# **ALGORITHM & FLOWCHART MANUAL for STUDENTS Part (1)**

### Algorithm in Programming:

In programming, algorithm is a set of well-defined instructions in sequence to solve the problem.

### **HOW TO WRITE ALGORITHMS:**

Step 1 **Define your algorithms input**: Many algorithms take in data to be processed, e.g. to calculate the area of rectangle input may be the rectangle height and rectangle width.

Step 2 **Define the variables**: Algorithm's variables allow you to use it for more than one place. We can define two variables for rectangle height and rectangle width as HEIGHT and WIDTH (or H & W). We should use meaningful variable name e.g. instead of using H & W use HEIGHT and WIDTH as variable name.

Step 3 **Outline the algorithm's operations:** Use input variable for computation purpose, e.g. to find area of rectangle multiply the HEIGHT and WIDTH variable and store the value in new variable (say) AREA. An algorithm's operations can take the form of multiple steps and even branch, depending on the value of the input variables.

Step 4 **Output the results of your algorithm's operations**: In case of area of rectangle output will be the value stored in variable AREA. if the input variables described a rectangle with a HEIGHT of 2 and a WIDTH of 3, the algorithm would output the value of 6.

# **Flowchart:**

**Flowchart** is diagrammatic /Graphical representation of sequence of steps to solve a problem. To draw a flowchart following standard symbols are use

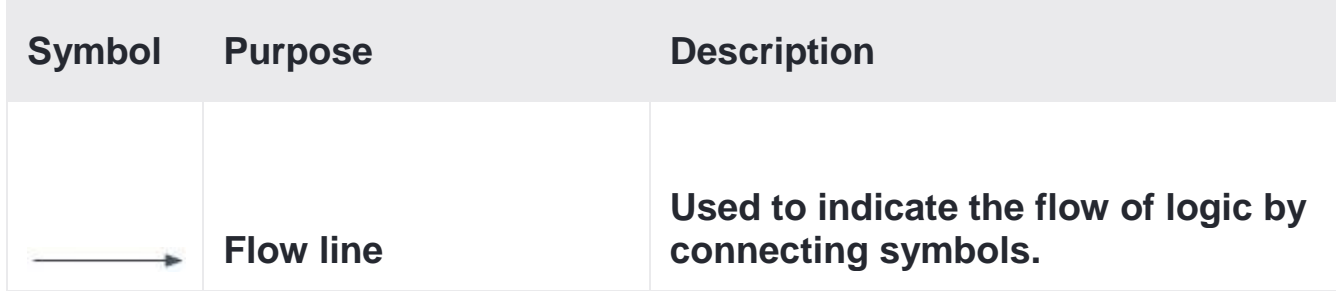

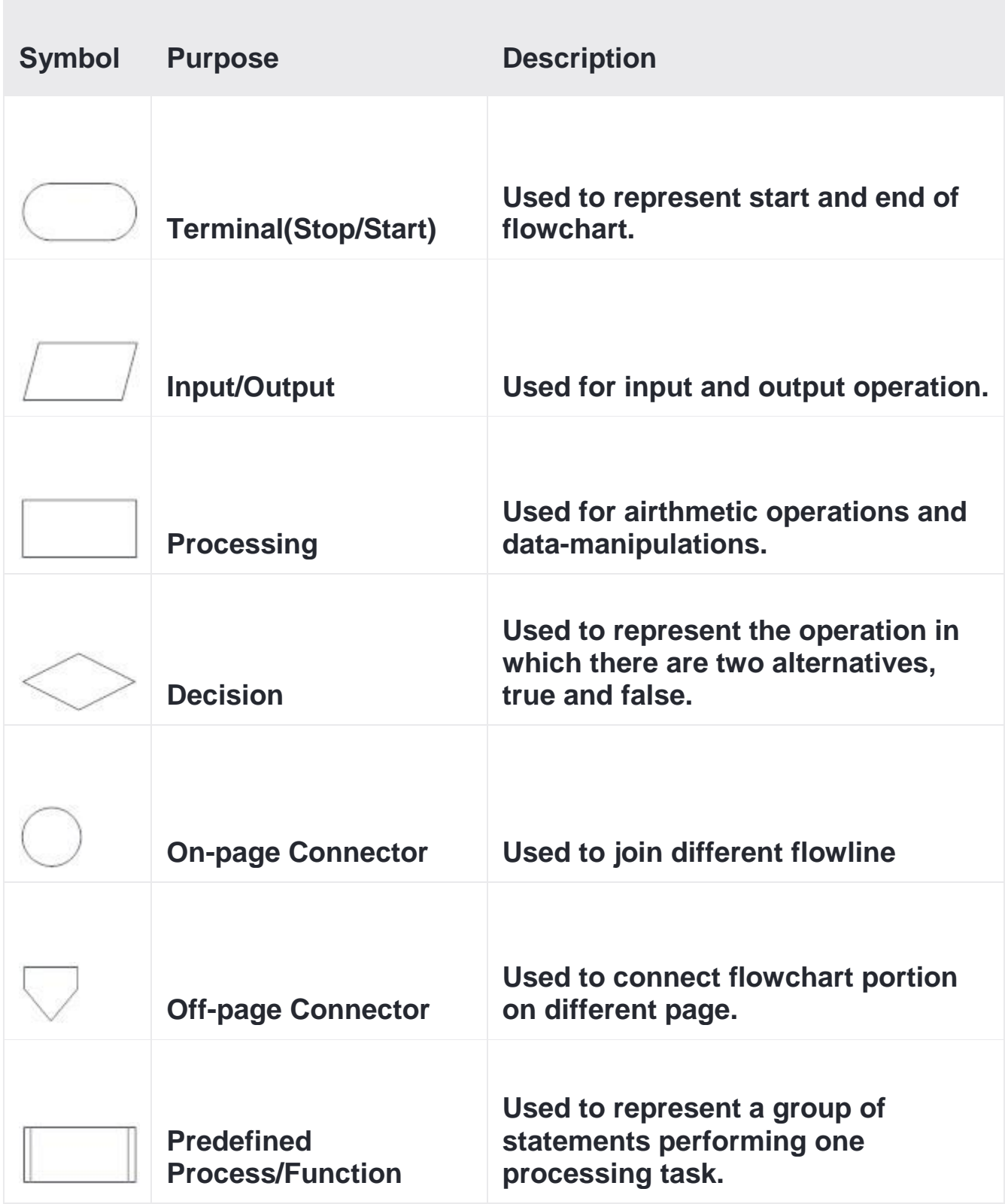

# **Example (1)**

#### **Write the [Algorithm and Draw a flowchart to add two numbers](https://www.programiz.com/article/algorithm-programming#add)? Algorithm**

- Step-1 Start
- Step-2 Input first number say A
- Step-3 Input second number say B
- Step-4  $SUM = A + B$
- Step-5 Display SUM
- Step-6 Stop

Or

#### **Algorithm**

Step-1 Start

Step-2 Input two numbers say A & B

Step-3  $SUM = A + B$ 

Step-4 Display SUM

Step-5 Stop

# **Example (2)**

# **Convert temperature from Celsius to Fahrenheit**

C : temperature in Celsius F : temperature Fahrenheit

#### **Algorithm**

Step-1 Start

Step-2 Input temperature in Celsius say C

Step-3  $F = (9.0/5.0 \times C) + 32$ 

Step-4 Display Temperature in Fahrenheit F

Step-5 Stop

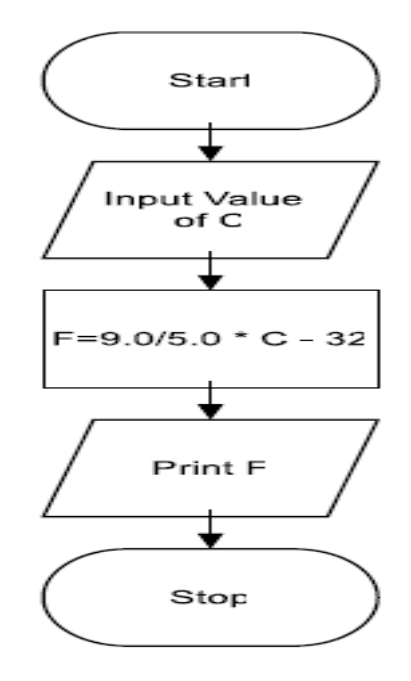

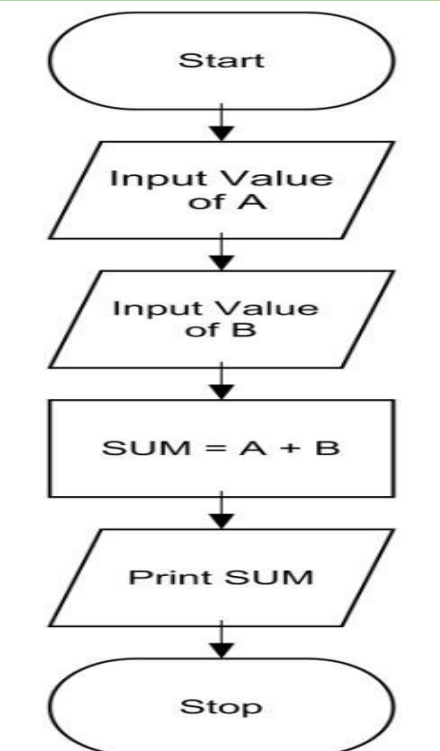

# **Example (3)**

### **Find Area and Perimeter of Square:**

L : Side Length of Square AREA : Area of Square PERIMETER : Perimeter of Square

#### **Algorithm**

Step-1 Start

Step-2 Input Side Length of Square say L

Step-3 Area  $= L \times L$ 

Step-4 PERIMETER =  $4 \times L$ 

Step-5 Display AREA, PERIMETER

Step-6 Stop

**Example (4)**

### **Find Area and Perimeter of Rectangle:**

L : Length of Rectangle المستطيل طول B : Breadth of Rectangle المستطيل عرض AREA : Area of Rectangle PERIMETER : Perimeter of Rectangle

#### **Algorithm**

Step-1 Start

Step-2 Input Side Length & Breadth say L, B

Step-3 Area  $= L \times B$ 

Step-4 PERIMETER =  $2 x (L + B)$ 

Step-5 Display AREA, PERIMETER

Step-6 Stop

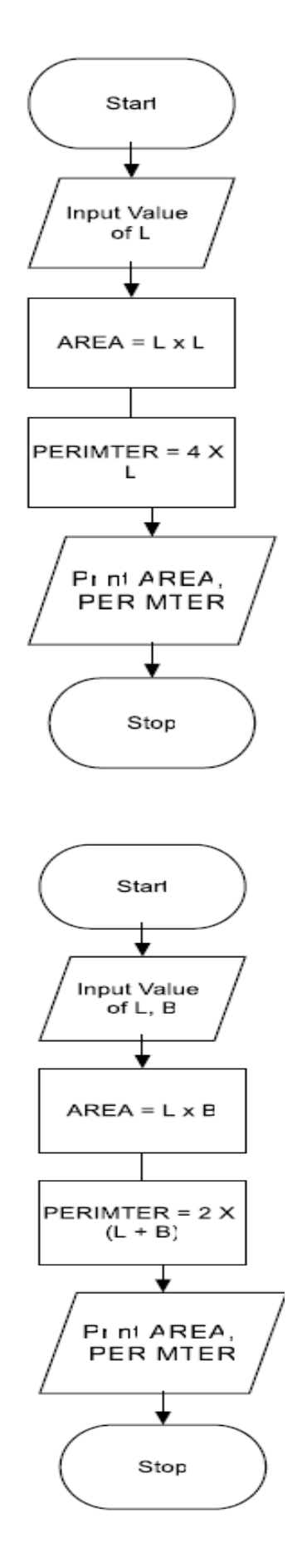

#### **Algorithm & Flowchart**

# **Example (5)**

#### **Find Area and Perimeter of Circle:**

R : Radius of Circle AREA : Area of Circle PERIMETER : Perimeter of Circle

#### **Algorithm**

Step-1 Start

Step-2 Input Radius of Circle say R

Step-3 Area = 22.0/7.0 x R x R **(or) (3.14 ×R ×R**)

Step-4 PERIMETER = 2 x 22.0/7.0 x R**(2 × 3.14 ×R**)

Step-5 Display AREA, PERIMETER

Step-6 Stop

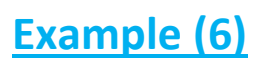

#### **Find Area and Perimeter of Triangle:**

A : First Side of Triangle B : Second Side of Triangle C : Third Side of Triangle AREA : Area of Triangle PERIMETER : Perimeter of Triangle

#### **Algorithm**

Step-1 Start

Step-2 Input Sides of Triangle A,B,C

Step-3  $S = (A + B + C)/2.0$ 

Step-4 AREA =  $SQRT(S \times (S-A) \times (S-B) \times (S-C))$ 

Step-5 PERIMETER =  $A + B + C$ 

Step-6 Display AREA, PERIMETER

Step-7 Stop

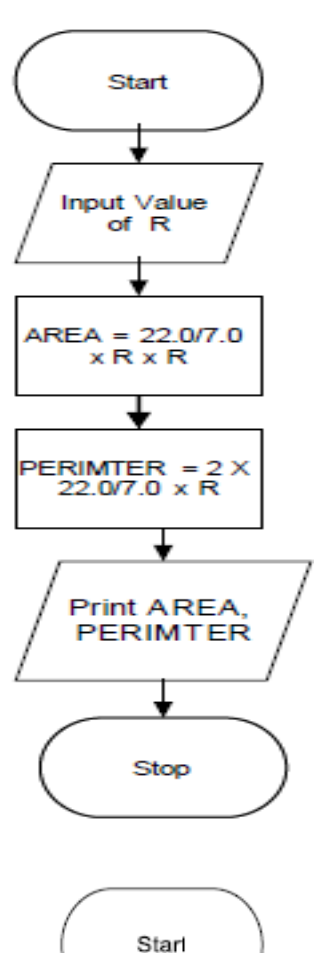

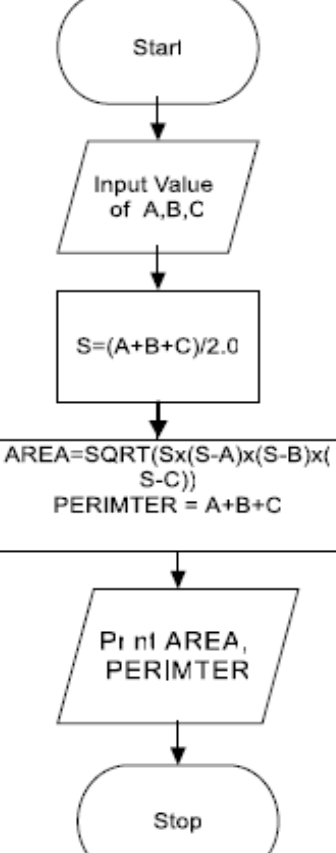

# **Example (7)**

#### **Algorithm & Flowchart to Swap Two Numbers using Temporary Variable :**

#### **Algorithm**

Step-1 Start

Step-2 Input Two Numbers Say NUM1,NUM2

Step-3 Display Before Swap Values NUM1, NUM2

Step-4 TEMP = NUM1

 $Step-5$  NUM1 = NUM2

Step-6 NUM2 = TEMP

Step-7 Display After Swap Values NUM1,NUM

Step-8 Stop

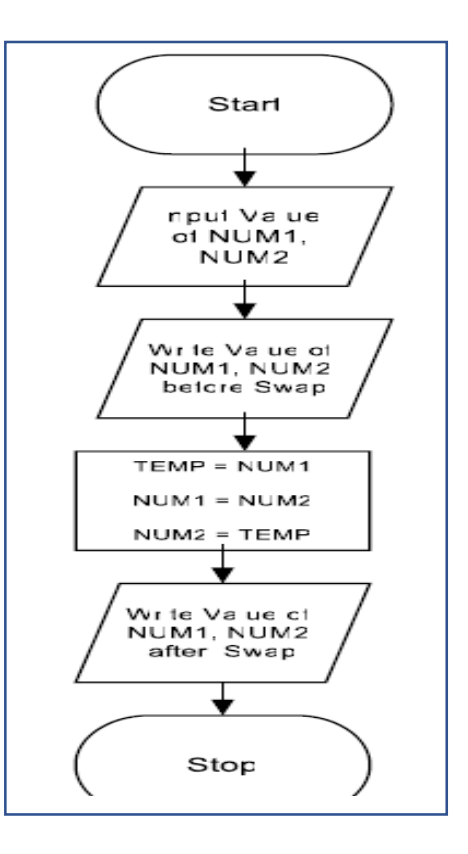

#### **Algorithm & Flowchart to Swap Two Numbers without using temporary variable : Algorithm**  Start Step-1 Start Step-2 Input Two Numbers Say A,B nput A, B Step-3 Display Before Swap Values A, B Step-4  $A = A + B$ Wr te Value Step- $5 B = A - B$ of A, B befoew swap Step-6  $A = A - B$  $A = A + B$ Step-7 Display After Swap Values A, B  $B = A - B$ Step-8 Stop  $A = A - B$

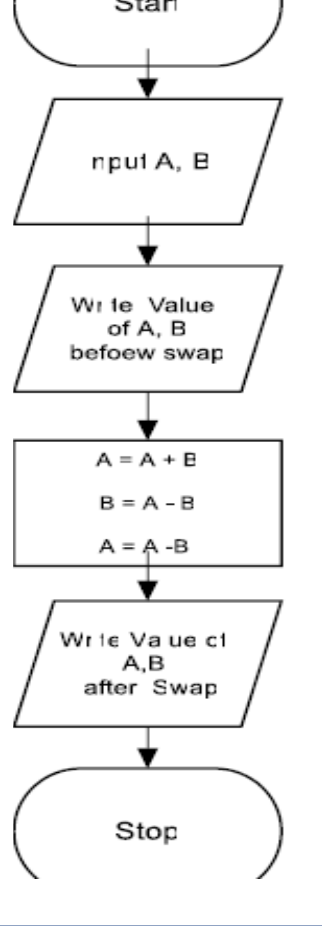

# Conditional Statements : if, else, switch

Conditional statements help you to make a decision based on certain conditions. These conditions are specified by a set of conditional statements having Boolean expressions which are evaluated to a Boolean value true or false.

- 1. if statement
- 2. If-Else statement
- 3. Nested If-else statement
- 4. If-Else If
- 5. Switch statement

# **If statement**

The single if statement in is used to execute the code if a condition is true. It is also called one-way selection statement.

# **Syntax**

```
If(condition)Then
```

```
 'statement(s) 'will execute if the condition is true
```
End If

# **How "if" statement works**

- If the expression is evaluated to nonzero (true) then if block statement(s) are executed.
- If the expression is evaluated to zero (false) then Control passes to the next statement following it.

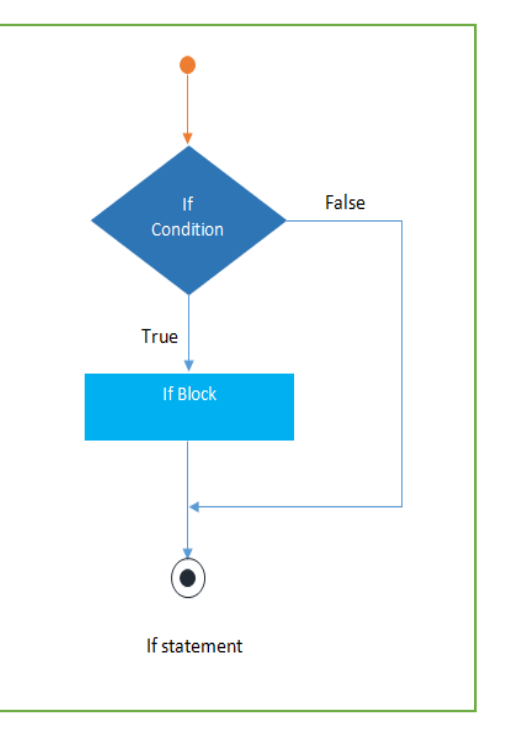

# **If-else statement**

The if-else statement is used to execute the code if condition is true or false. It is also called two-way selection statement.

# **Syntax**

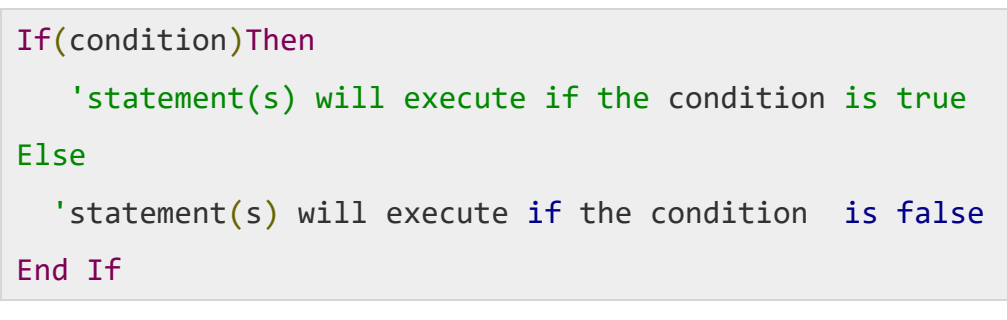

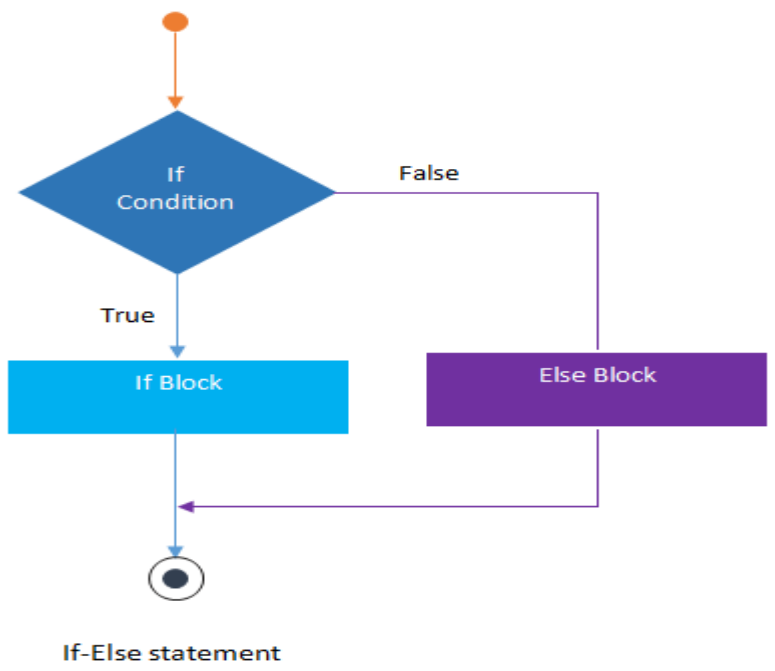

# **How "if..else" statement works..**

- $\bullet$ If the expression is evaluated to nonzero (true) then if block statement(s) are executed.
- $\bullet$ If the expression is evaluated to zero (false) then else block statement(s) are executed.

# **Nested If statement**

The nested if statement is used when a program requires more than one test expression. It is also called a multi-way selection statement. When a series of the decision are involved in a statement, we use if else statement in nested form

# **Syntax**

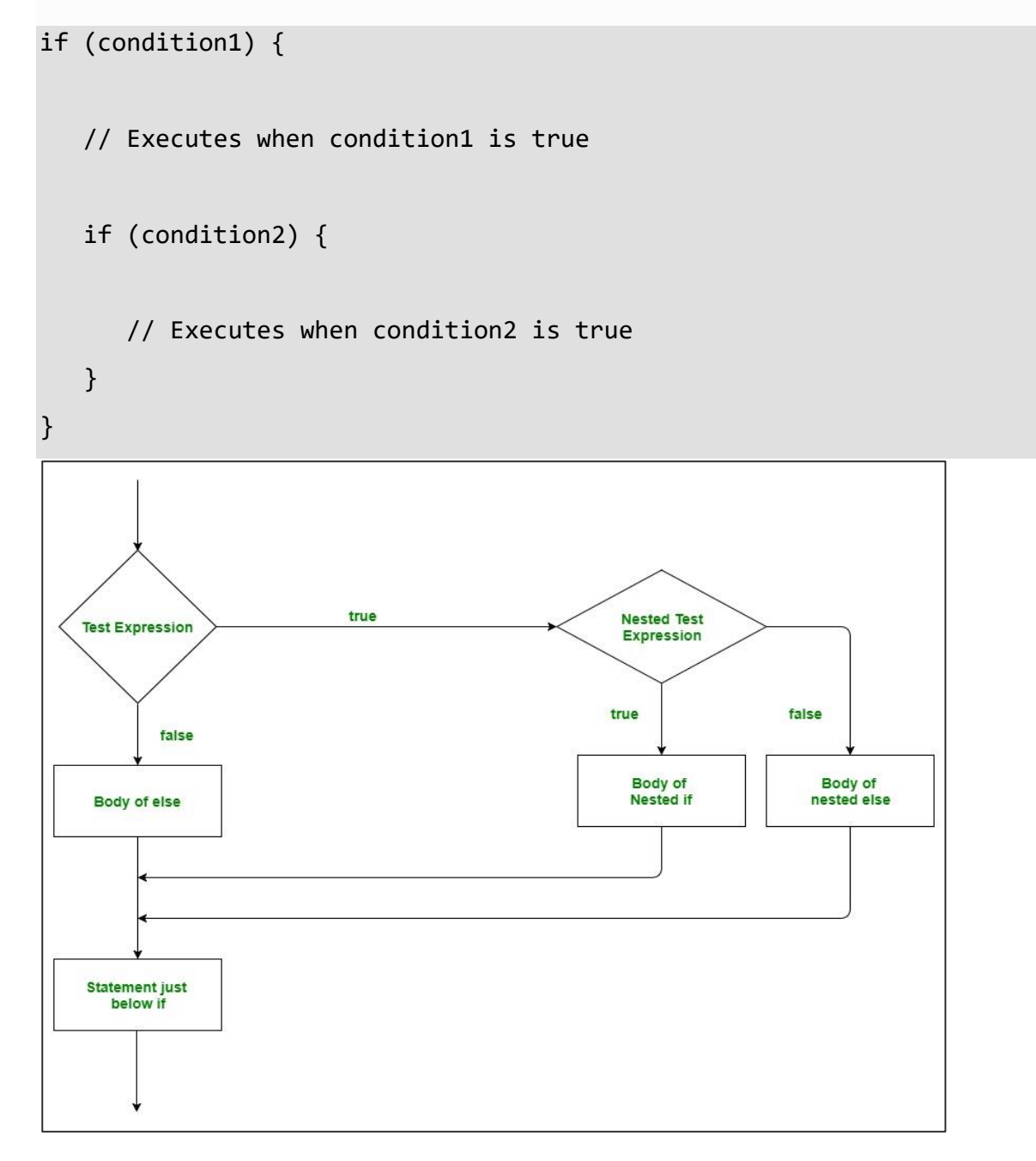

# **If..else If**

The if-else-if statement is used to execute one code from multiple conditions. It is also called multipath decision statement. It is a chain of if..else statements in which each if statement is associated with else if statement and last would be an else statement.

### **Syntax**

```
if(condition_1) {
      // this block will execute 
      // when condition_1 is true
} else if(condition_2) {
     // this block will execute 
     // when condition2 is true
}
………
. else {
       // this block will execute when none
      // of the condition is true
}
}
```
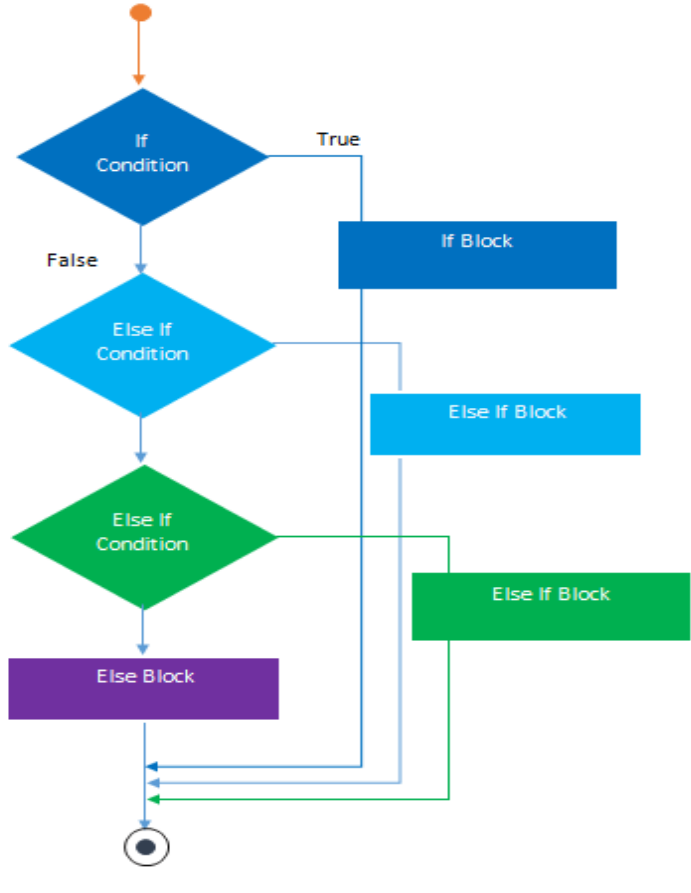

If-Else-If Ladder

# **Example (8)**

#### **Algorithm & Flowchart to find the smallest of two numbers**:

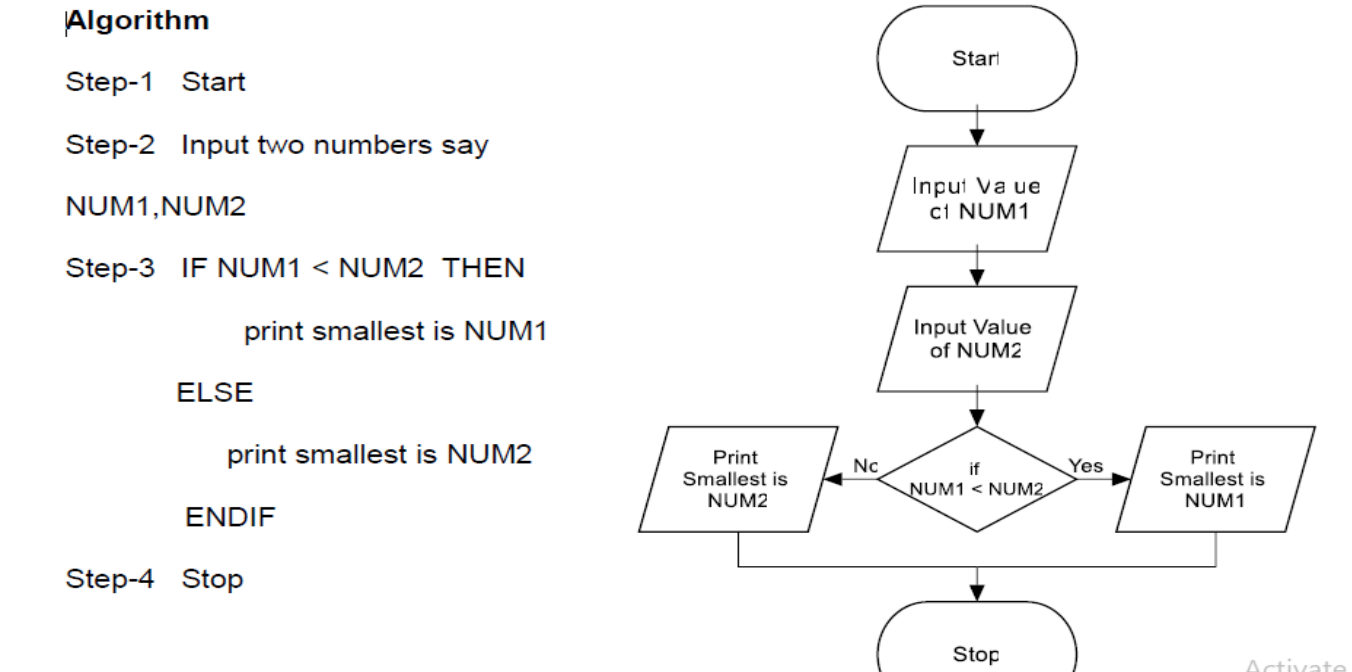

Activate Go to Setti

#### **Algorithm & Flowchart to find the largest of two numbers:**

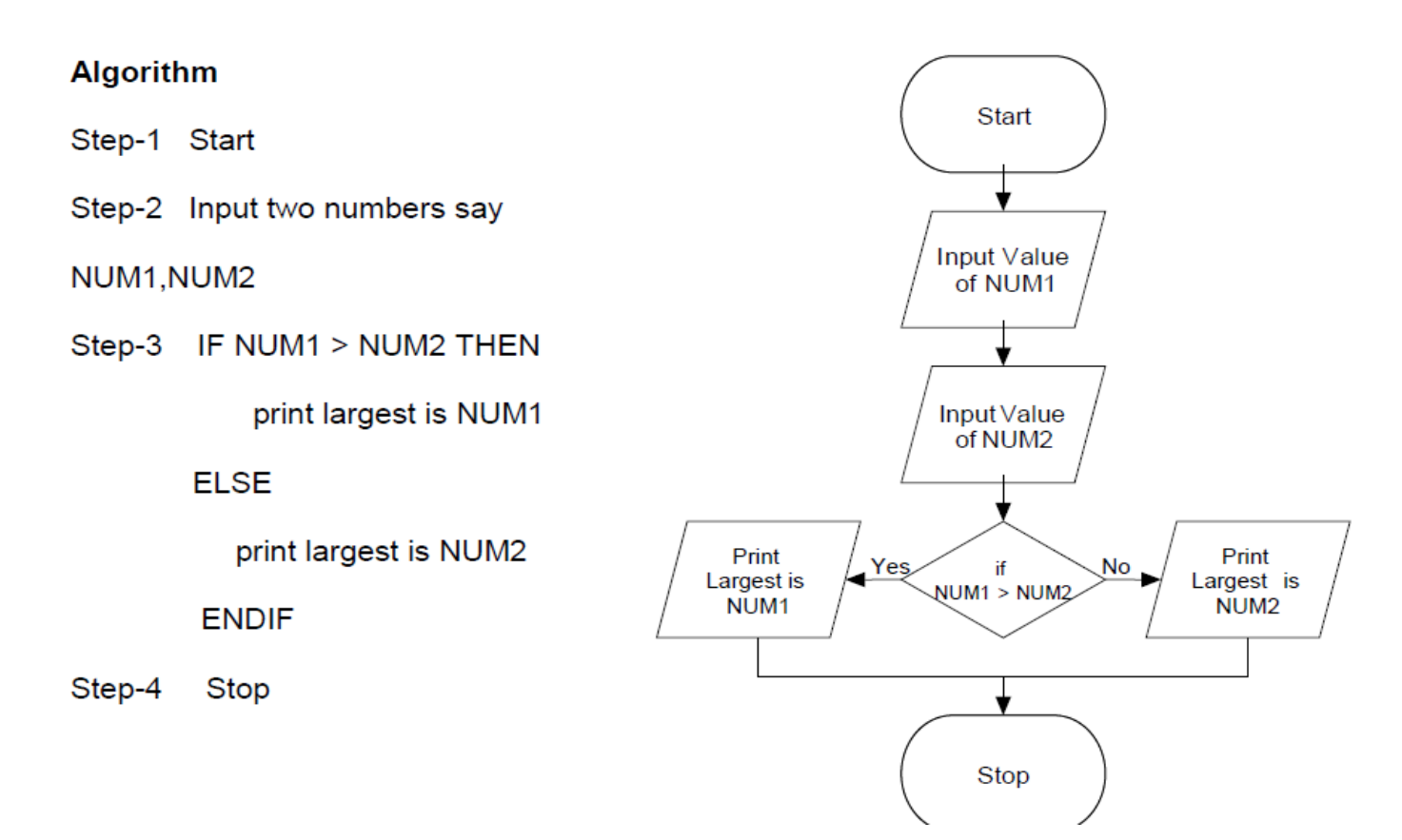

# **Example (9)**

## **Algorithm & Flowchart to find the largest of three numbers:**

```
Step 1: Input N1, N2, N3 
Step 2: if (N1>N2) then 
            if (N1>N3) then 
                MAX N1 [N1>N2, N1>N3] 
            else
                MAX N3 [N3>N1>N2] 
            endif 
        else
            if (N2>N3) then 
               MAX N2 [N2>N1, N2>N3] 
            else 
               MAX N3 [N3>N2>N1] 
           endif
       endif
```
Step 3: *Print "The largest number is", MAX* 

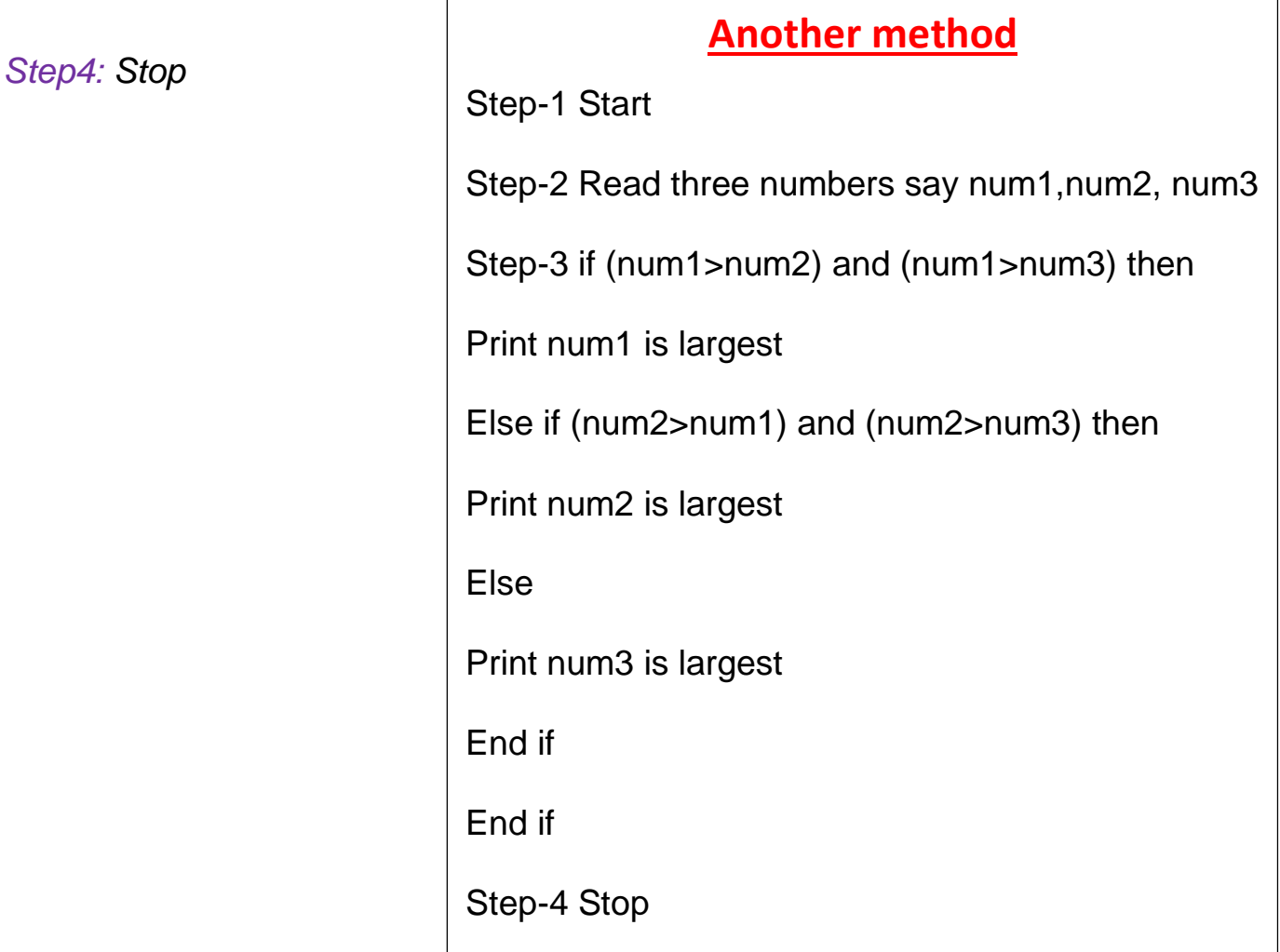

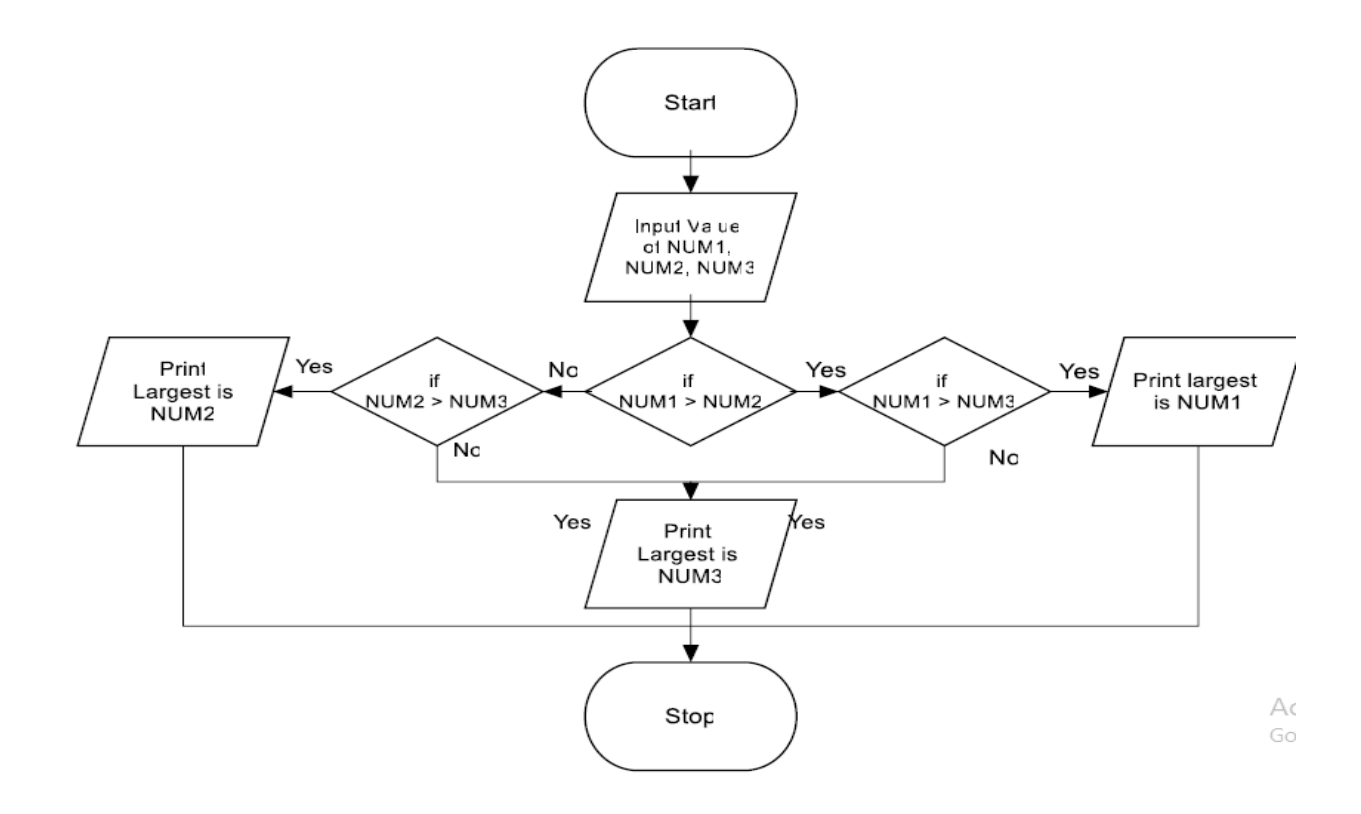

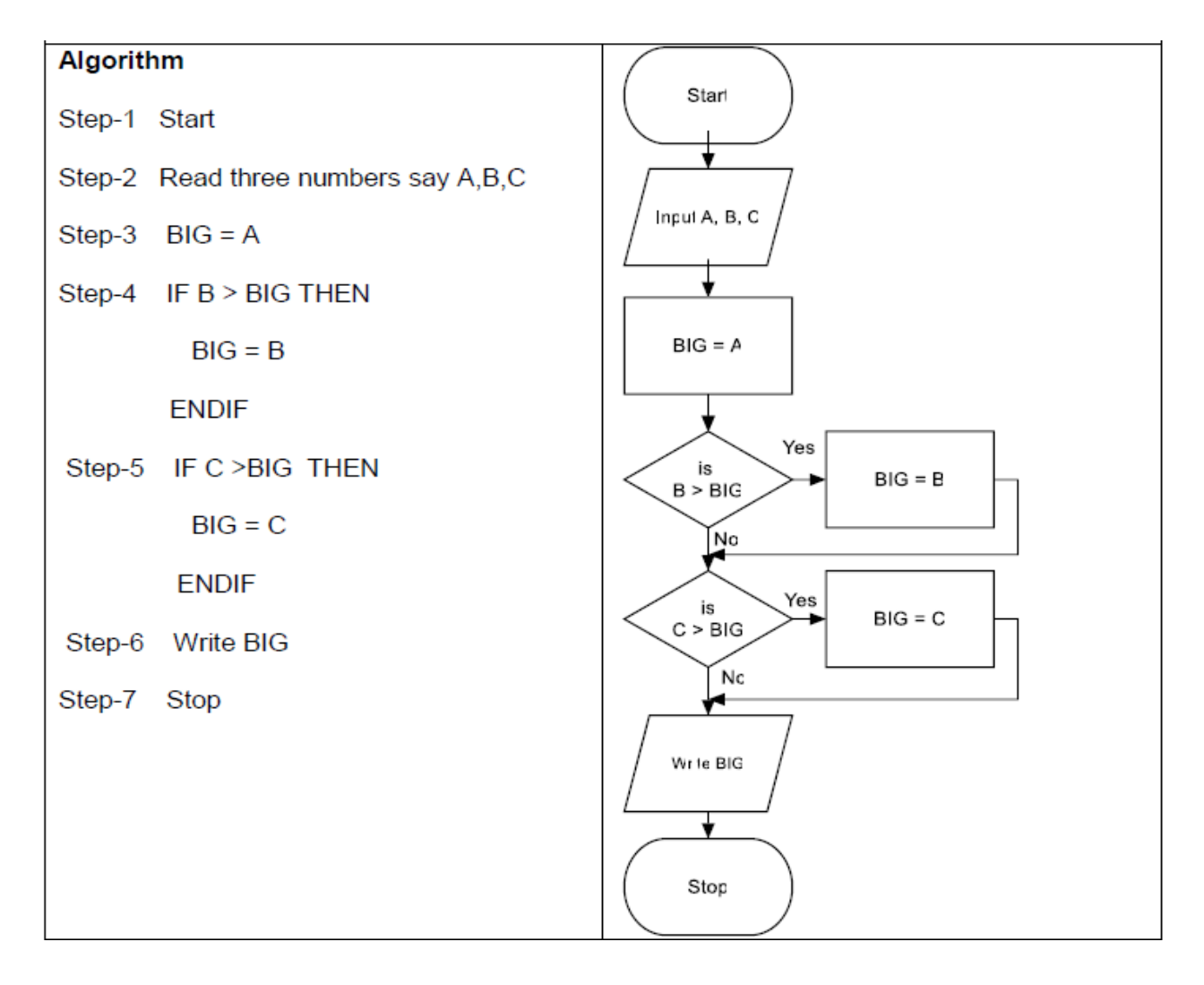

# **Tasks**

# **1. Find Even numbers between 1 to 50**

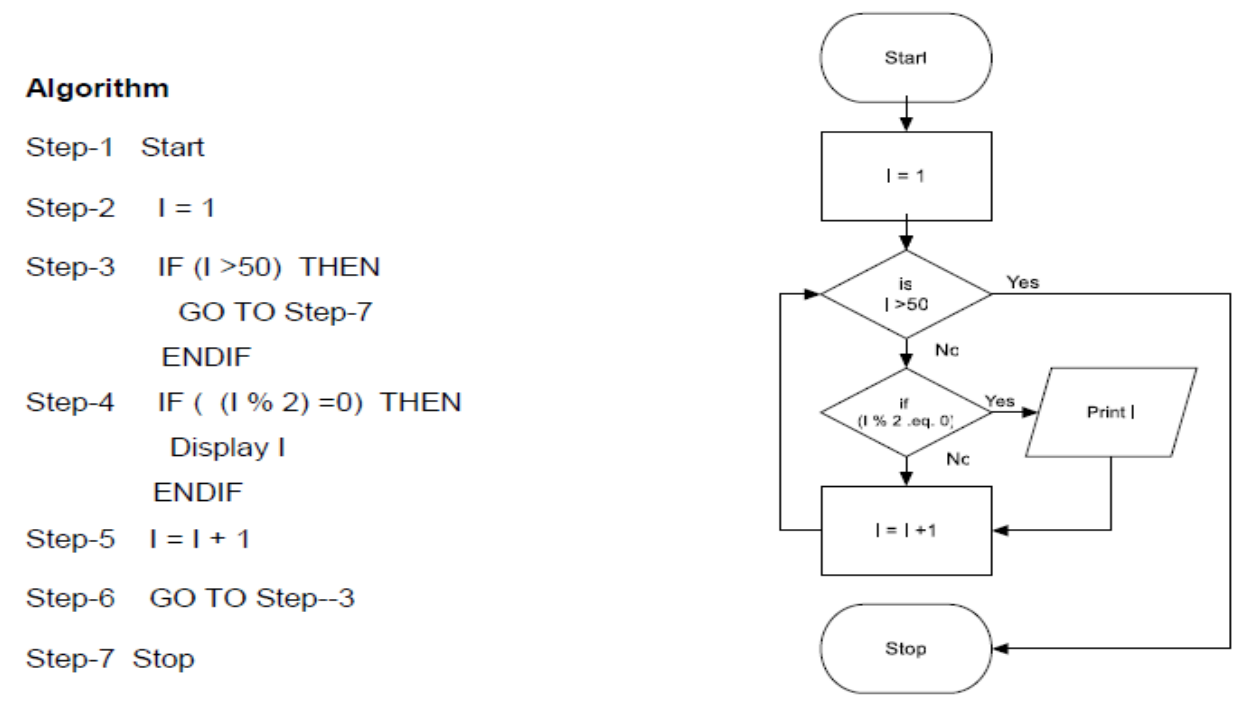

## **2. write algorithm and drow flowchart to find the result of equation:**

$$
f(x) = \begin{cases} -x, & x < 0 \\ x, & x \ge 0 \end{cases}
$$

Step1: Start

Step2: Read/input x

Step3: if X greater than or equal zero then

 $F = X$ 

Else

 $F = -X$ 

End if

Step4: Print F

Step5: End

## **3. Write and algorithm and draw a flowchart to:**

 a) Read an employee name (NAME), overtime hours worked (OVERTIME), hours absent (ABSENT)

#### b) Determine the bonus payment (PAYMENT).

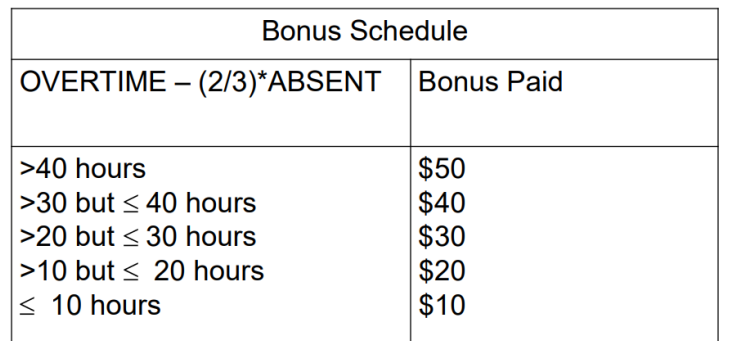

Step 1: Input NAME, OVERTIME, ABSENT

Step 2: if (OVERTIME–(2/3)\*ABSENT > 40) then

PAYMENT 50

else if (OVERTIME–(2/3)\*ABSENT > 30) then

PAYMENT 40

else if (OVERTIME–(2/3)\*ABSENT > 20) then

PAYMENT 30

else if (OVERTIME–(2/3)\*ABSENT > 10) then

PAYMENT 20

else

PAYMENT 10

End if

Step 3: Print "Bonus for", NAME "is \$", PAYMENT Step 4: Stop

#### **Write an algorithm to determine a student's final grade and indicate whether it is passing or failing. The final grade is calculated as the average of four marks.**

#### **Algorithm**

Step 1: Input M1, M2, M3, M4 Step 2: GRADE = (M1+M2+M3+M4)/4 Step 3: if (GRADE  $<$  60) then

Print "FAIL"

#### else

Print "PASS"

Endif

Step 4: Stop

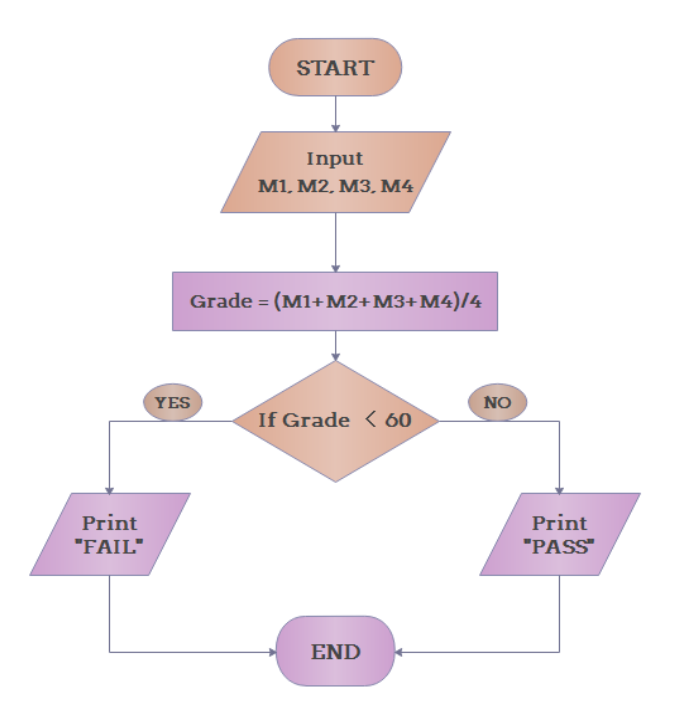

# **Example 11**

**Write an algorithm that accept an integer number from the user, in case of the number is Positive, check and print out whether it is Even or Odd number.** 

### **Algorithm**

```
Step 1: Read number from user say N
Step 2: If (N > 0) then
          If (N \% 2 == 0) then
                  Print "Number is Even" 
          else 
                  Print "Number is Odd" 
          End if
        End if
Step 4: Stop
```
#### **Write An Algorithm That Read Student's Mark As Integer Then Print The Equivalent Grade Depends On The Following Table:**

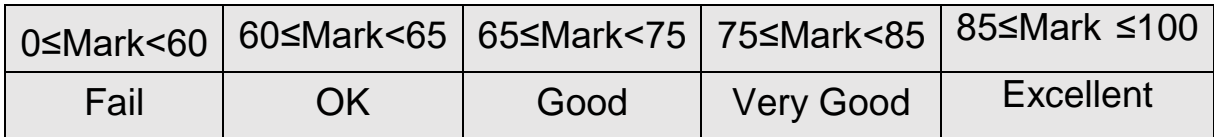

#### **Algorithm**

Step 1: Start Step 2: Read mark Step 3: If ( $mark < 60$ ) then Print "Fail" Else If ( mark  $\lt$  65 ) then Print "Accept" Else If ( mark  $<$  75) then Print "Good" Else If ( mark  $\lt$  85) then Print " Very Good" Else If ( mark  $\le$  = 100) then Print " Excellent" Else Print "Invalid Mark! Try again!" Step 4: stop

### **Example 13**

**Write an algorithm and draw a flowchart that will calculate the roots of a quadratic equation:**

$$
ax^2+bx+c=0
$$

**Where:**

$$
d = \sqrt{b^2 - 4ac}
$$
, and the roots are:  

$$
x1 = \frac{(-b + d)}{2a}
$$
 and 
$$
x2 = \frac{(-b - d)}{2a}
$$

#### **Algorithm:**

 $\Box$ Step 1: Input a, b, c  $\Box$ Step 2: d = sqrt (b\*b – 4 \* a \* c)

□Step 3:  $x1 = (-b + d) / (2 * a)$ □ Step 4:  $x2 = (-b - d) / (2 * a)$  $\Box$ Step 5: Print x1, x2 □Step 6: Stop

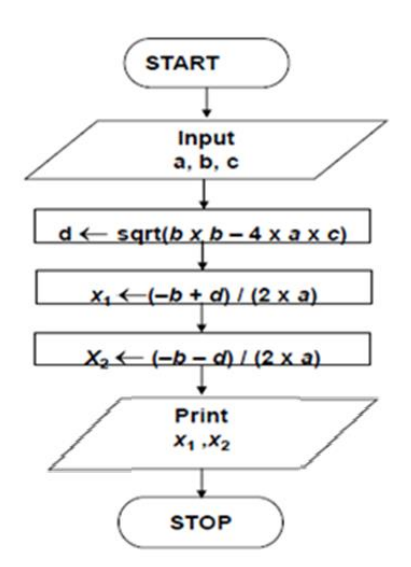

# **Task**

لوجد المخطط الانسيلبي (Flowchart) وكود الشفرة (Pseudo code) لخوارزم يقرأ لربعة أرقام (A, B, C, and D) ثم يقوم بايجاد مجموع هذه الأرقام (Sum) . إذا كان المجموع رقم زوجي فان قيمة المتغير (Var) تسلوي الجذر التربيعي للمجموع ولذا كان المجموع فردي فان قيمة المتغير (Var) تساوي مربع المجموع . الخوارزم يقوم بطباعة المجموع (Sum) وقيمة للمتغير (Var)

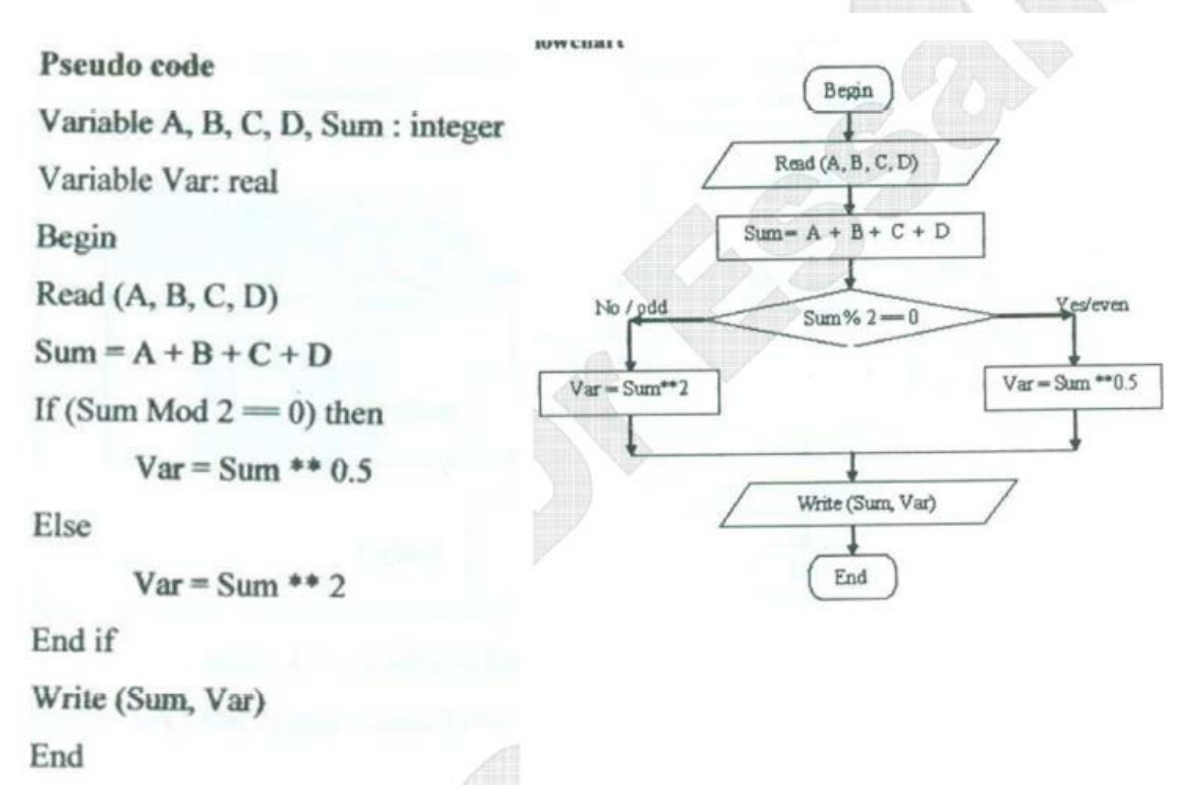

# **Switch Statement**

Switch statement acts as a substitute for a long if-else-if that is used to test a list of cases. A switch statement contains one or more case labels which are tested against the switch expression. When the expression match to a case then the associated statements with that case would be executed.

# **Syntax**

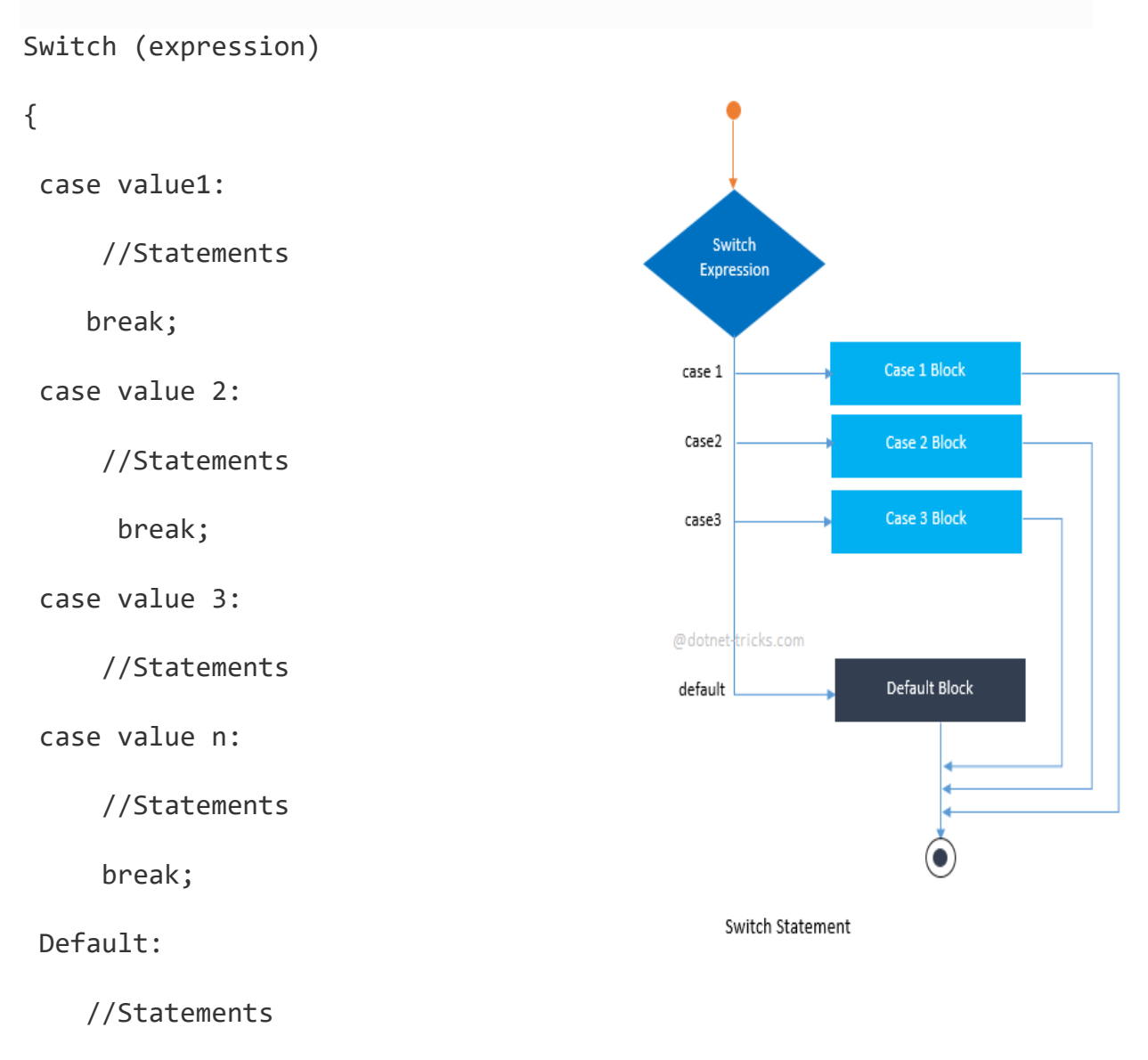

}

#### **Write algorithm which read the numbers from 1 to 7 and display their correspondence day of week.**

Step 1: Start Step2: read integer number say (day) Step3: Switch (day) { Case 1 : Print "Saturday" break; Case 2 : Print "Sunday" break; Case 3 : Print "Monday" break; Case 4 : Print "Tuesday" break; Case 5 : Print "Wednesday" break; Case 6 : Print "Thursday" break; Case 7 Print "Friday" break; Default : Print "Invalid day" break; }

Step4: stop

#### **Algorithm to calculate the area of A rectangle or circle or triangle by taking the user's choice.**

Step 1: Start Step 2: Initialize variables Step 3: Take input for choice and then for area variables from the user Step 4: Case 1:  $ac = 3.14$ <sup>\*</sup>r<sup>\*</sup>r break; Case 2:  $ar = length^*width$ break; Case 3: at =0.5\*base\*height break; Step 5: Display output according to case Step 6: Stop

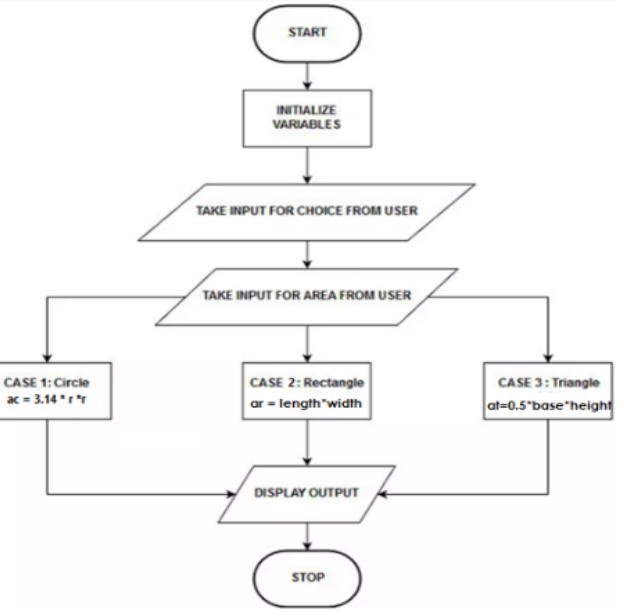

# **Example 16**

#### **Write algorithm that read a word English vocabulary from user as string and print its definition, at case of word not found print "The vocabulary is not found in the database".**

**Note: solve using if statement then try to solve using select case statement** 

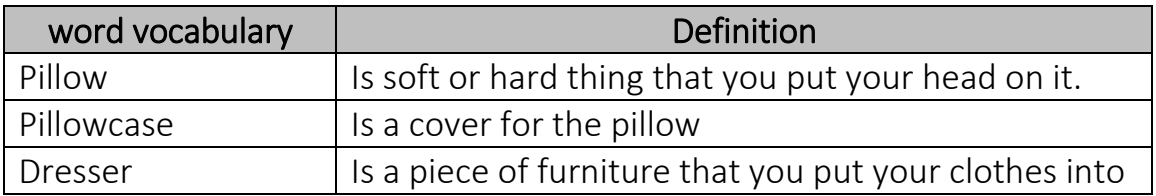

### **Algorithm**

- Step 1: Start
- Step 2: Initialize variable (word) as string
- Step 2: Read word
- Step 3: if (word  $==$  "Pillow")

 Print (Is soft or hard thing that you put your head on it) else if (word == "Pillowcase") Print (Is a cover for the pillow)

else if  $(word == "Dresser")$ 

Print (Is a piece of furniture that you put your clothes into)

else

 Print (The vocabulary is not found in the database) Step 4: stop

# **Problem solving with loops**

A loop statement allows us to execute a statement or group of statements multiple times and following is the general form of a loop statement in most of the programming languages.

### **Types of Loop Structures**

- 1. **Automatic Counter Looping (ACL)**
	- $\triangleright$  For– Counter Loop
- 2. **Conditioned Looping (CL)**
	- $\triangleright$  While Loop
	- Do-While Loop
	- $\triangleright$  Repeat-Until Loop

# **For loop**

A FOR loop is a loop that repeats a specified number of times. The loop uses a counter to tell it how many times to run the same sequence of activities.

#### **Syntax**

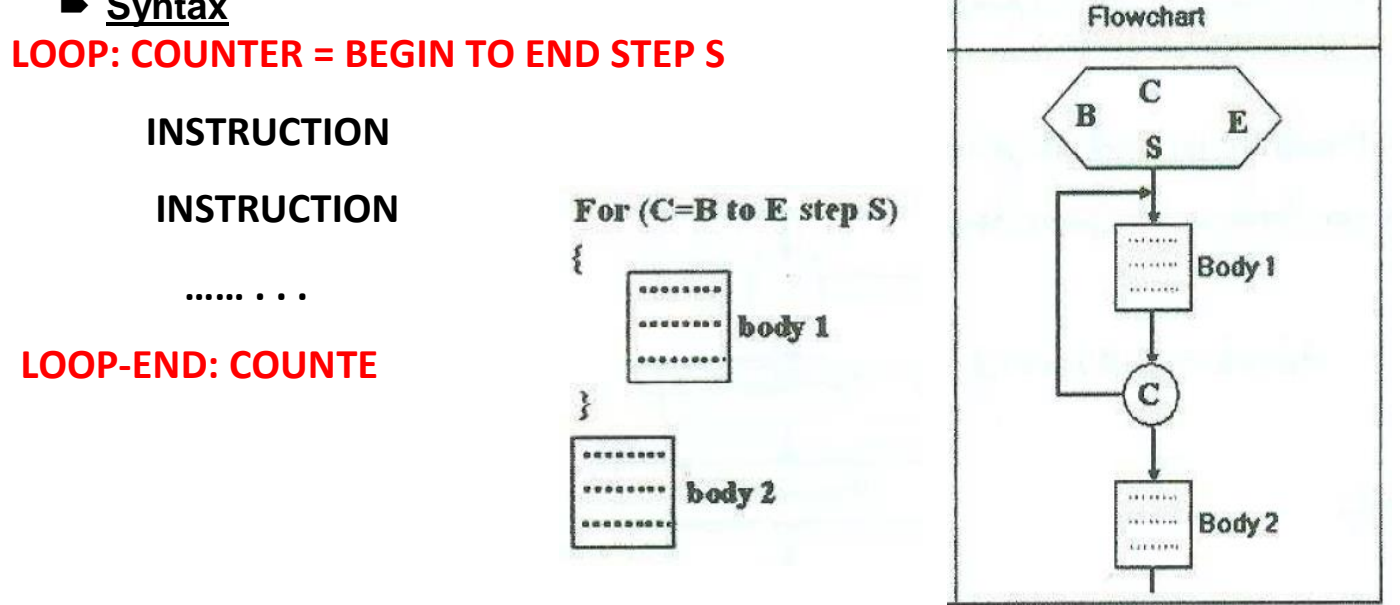

### **While Loop**

This type of loop tells the computer that while the condition is TRUE, repeat all instructions between the WHILE and the WHILE END.

#### **Syntax:** WHILE condition **Instructions** END-WHILE

The statement is executed as long as the condition is True. The loop terminates when the condition is False.

# **Repeat/Until Loop**

- This type of loop tells the computer to repeat the set of instructions between the REPEAT and until, until a condition is TRUE.
- Syntax

#### Repeat

**Instruction** 

**Instruction** 

Until <condition>

. . .

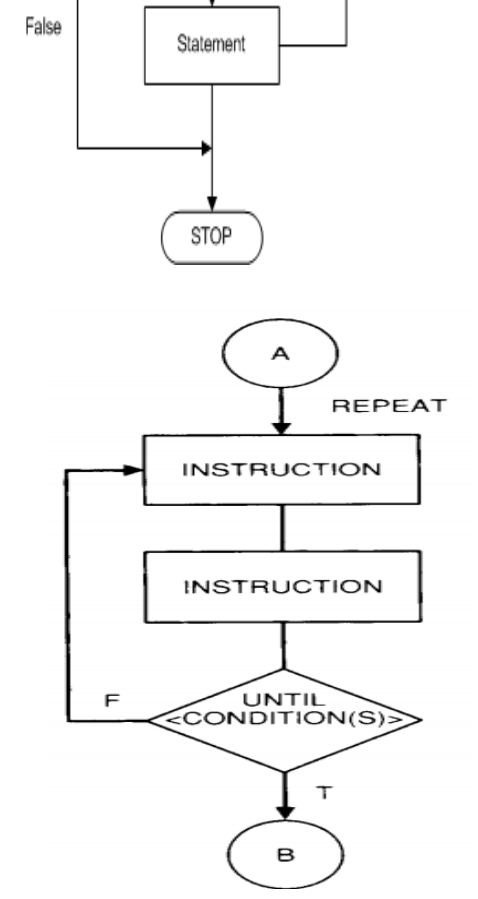

**START** 

Is Condition True?

True

Check Again

# **Do-While Loop**

- Like a while loop, a do-while loop is a loop that repeats while some condition is satisfied.
- Unlike a while loop, a do-while loop tests its condition at the end of the loop.
- This means that its sequence of activities always runs at least once.

**Syntax**

Do Statement WHILE (condition)

*Repeat until* **loop, continues to run** *until* **the control expression is true (and then terminates).**

**Do while loop runs** *while* **the control expression is true (and terminates once the expression becomes false).**

### **Example 17**

#### **Create the algorithm and the flowchart to Print Hello World 10 times.**

Algorithm (using While loop)

Step 1: Start

Step 2: Initialize count  $= 0$ 

Step 3: While (count < 10) Print (Hello World) Increment count by 1 While- end

Step 4: stop

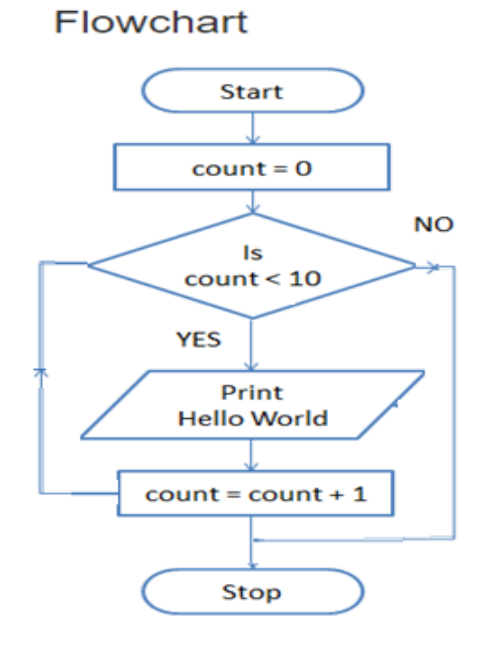

Algorithm (using Repeat until)

Step 1: Initialize count  $= 0$ 

Step 2: Repeat

Print (Hello World)

 $count = count +1$ 

Until  $\text{(count = 10)}$ 

Step 3: stop

#### Algorithm (using do- while)

Step 1: Initialize count  $= 0$ 

Step 2: do

Print (Hello World)

 $count = count + 1$ 

While (count  $<$  10)

Step 3: stop

#### Algorithm (using For loop)

Step 1: Loop: (count  $= 0$  to 9) Step 2 : Print (Hello World) Step 3: Loop-end

Step 4: Stop

Flowchart

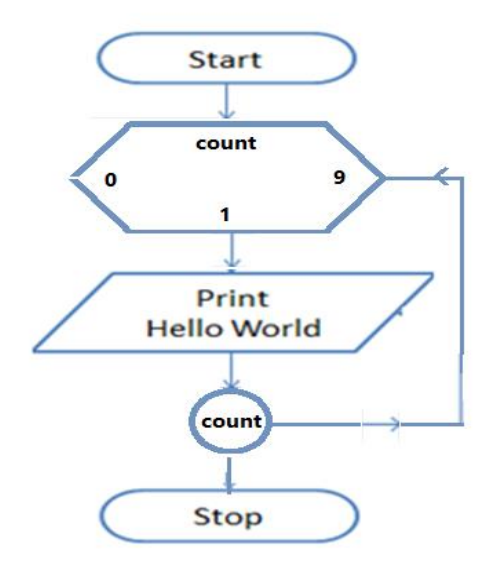

### **Example 18**

مثلا:

أوجد المخطط الاتسوابي (Flowchart) بالإضافة إلى كود الشفرة (Pseudo code) لخوارزم يقوم بقراءة درجات طالب في خمس مواد در اسية ثم يقوم بحساب وطباعة مجموع درجات الطالب وكذلك متوسط درجاته

#### Pseudo code

Variable C, Sum=0, Score: integer

Variable Ave : real

Begin

Loop:  $(C = 1$  to 5)

Read (Score)

 $Sum = Sum + Score$ 

Loop-end: C

 $Ave = Sum / C$ 

Write (Sum, Ave)

End

Result of the algorithm

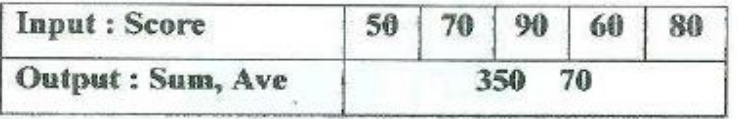

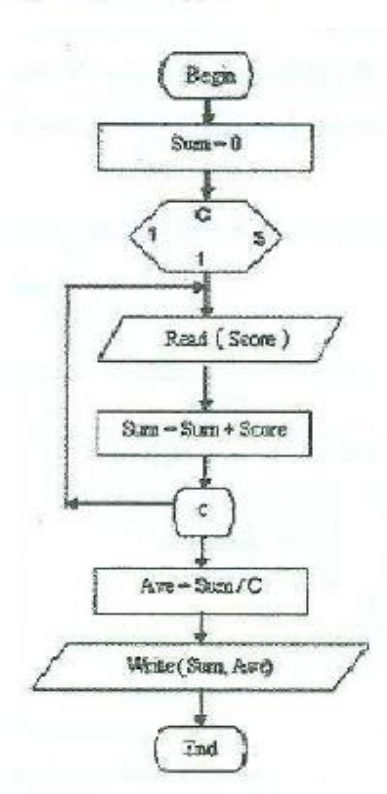

# **Task**

#### **Find Even numbers between 1 to 50.**

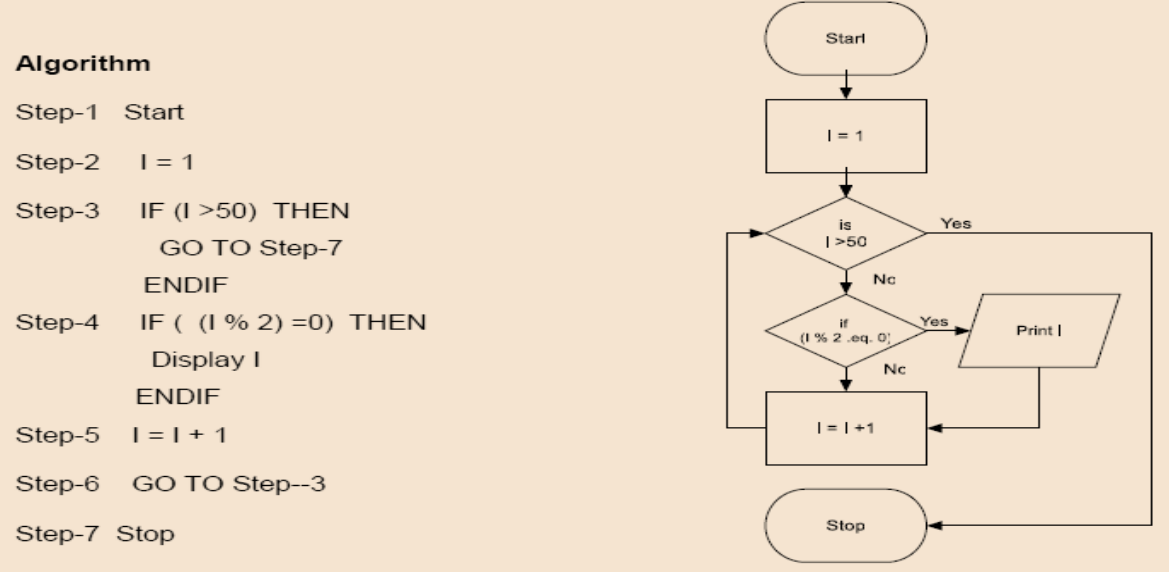

# **Task**

حساب المعنل التر اكمي GPA للطالب يتم بالتالي: إذا كان التقدير (grade = A) زاد GPA بمقدار 0.9  $0.7$  إذا كان التقدير (grade = B) زاد GPA بمقدار  $0.5$  إذا كان التقدير (grade = C) (grade = C) بمقدار  $(0.0 \text{ }\mu\text{m})$ اذا كان التقدير (grade = F) بمقدار أوجد المخطط الانسيابي (flowchart) بالإضافة إلى كود الشفرة (Pseudo code) لخوارزم يقوم بحساب المعدل التراكمي GPA للطالب في ماده معينه. إذا تم إدخال تقدير (GPA) خاطئ فان الخوارزم ينتهي مع طباعة رسالة "You typed wrong grade" . الخوارزم يطبع قيمه كل من grade and GPA . يمكن اعتبار وجود قيمه أوليه (GPA = 2.5)

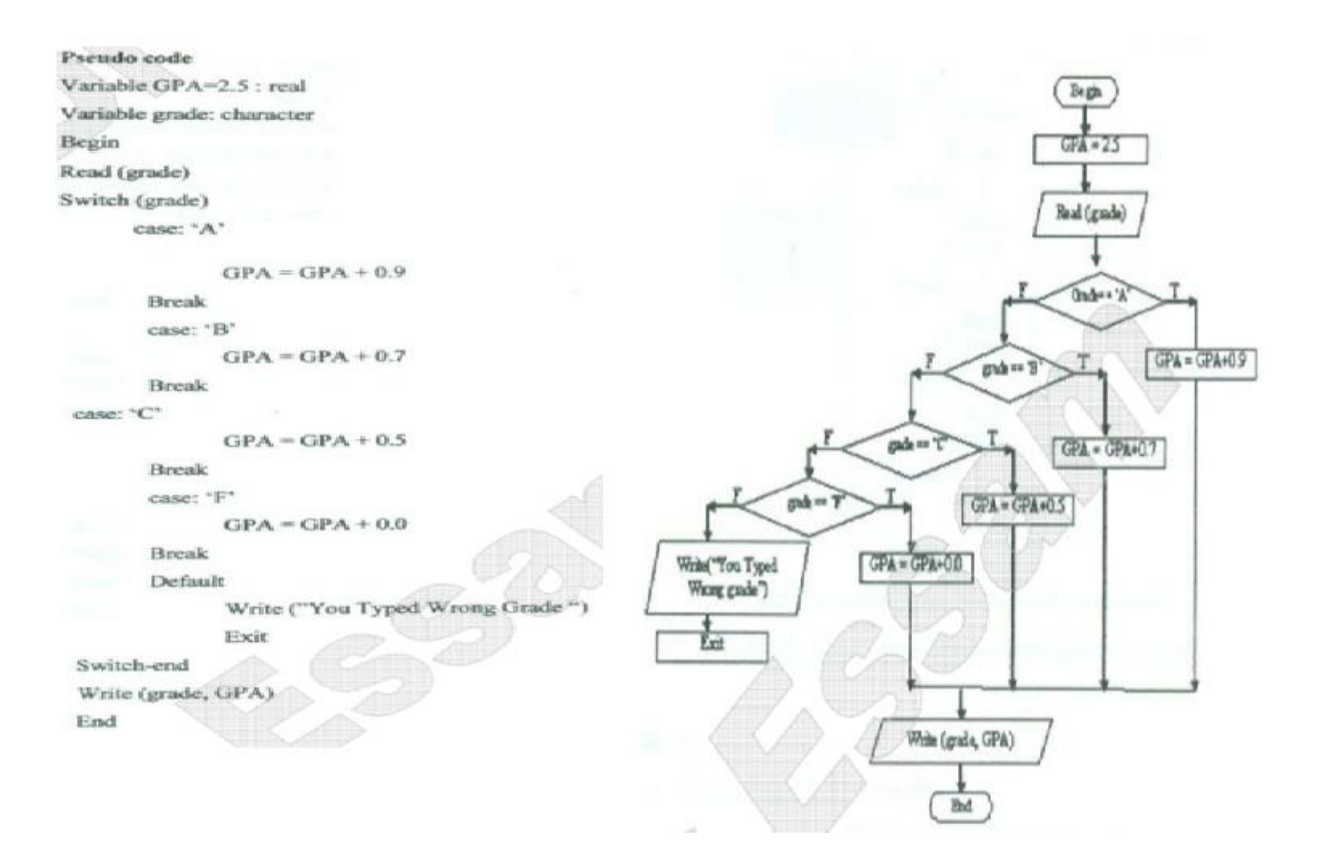

باستخدام While structure أوجد Pseudo code لخوارزم يقوم بطباعة الأعداد من 1 إلى

100

Variable Num=1: integer

Begin

While (Num  $\leq 100$ )

Write (Num)

 $Num = Num + 1$ 

While-end

End

### **Example 20**

### **Algorithm & Flowchart to find Odd numbers between 1 to 100.**

### ALGORITHM:

- Step 1: Start
- Step 2: Declare variable N as integer type
- Step  $3:$  Set  $N = 1$
- Step 4: while  $(N \le 100)$
- Step 5: if (  $N \% 2 = 0$ ) then
- Step 6: print N
- Step 7: End if
- Step 8:  $N = N + 1$
- Step 9: End while
- Step 10: Stop

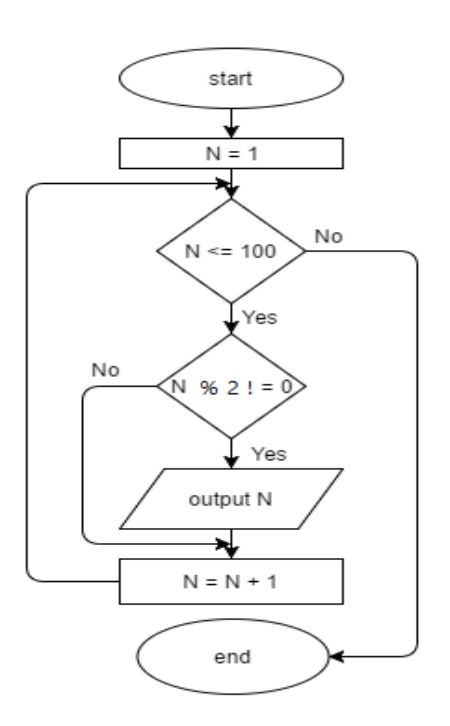

#### **Algorithm & Flowchart to find sum of series 1+2+3+…..+N**  Algorithm

Step-1 Start Step-2 Input Value of N Step-3 Initialize  $SUM = 0$ ,  $i = 1$ Step-4 while ( $i \le N$ ) Step-5  $SUM = SUM + i$ Step-6  $i = i + 1$ Step-7 End while Step-8 Display value of SUM Step-9 Stop

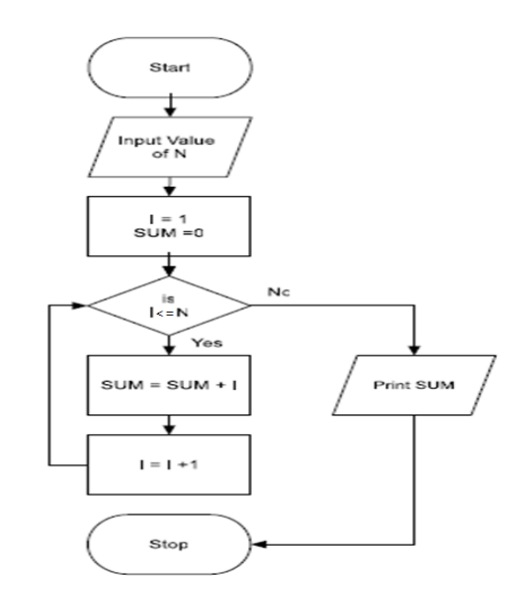

# **Example 22**

### **Algorithm & Flowchart to find Factorial of number n ( n!=1x2x3x…n)**

Algorithm (Using While loop) Step-1 Start Step-2 Read number N Step-3  $FACT = 1$ ,  $i = 1$ Step-4 WHILE  $(i \le N)$  $FACT = FACT * i$  $i = i + 1$ End While Step-8 Display FACT Step-9 Stop

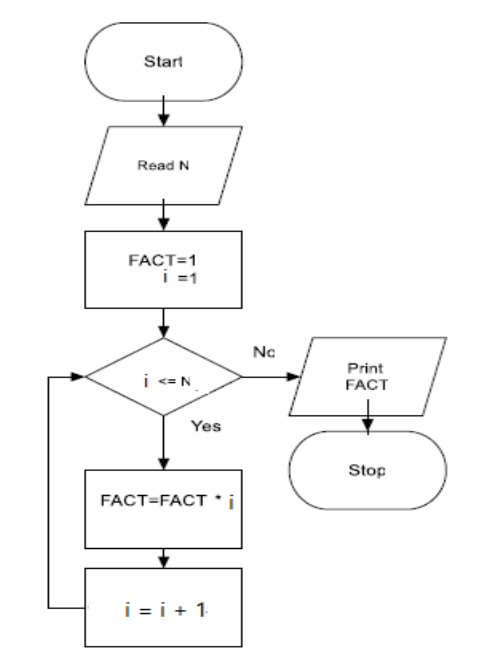

#### **Using For Loop**

Pseudo code Begin Variable C, F=1, N: integer  $F = 1$ Begin Read (N)  $Read(N)$ Loop :( $C = 1$  to N) č **Pull**  $F = F \cdot C$ Loop-end: C  $F = F * C$ Write (F) C End Write(F)

### **Example 23**

End

**Write an algorithm and draw a Flowchart to read in two numbers, x and n, and then compute the sum of this geometric progression:**

 $1 + x + x^2 + x^3 + \dots + x^n$ 

**For example: if n is 3 and x is 5, then the program computes 1+5+25+125.**

#### **Algorithm**

Step-1 Start Step-2 Read numbers N, X Step-3 SUM = 1, TERM = 1,  $i = 1$ Step-4 WHILE  $(i \le N)$  $TERM = TERM * x$ SUM = SUM + TERM  $i = i + 1$ End While Step-8 Display SUM Step-9 Stop

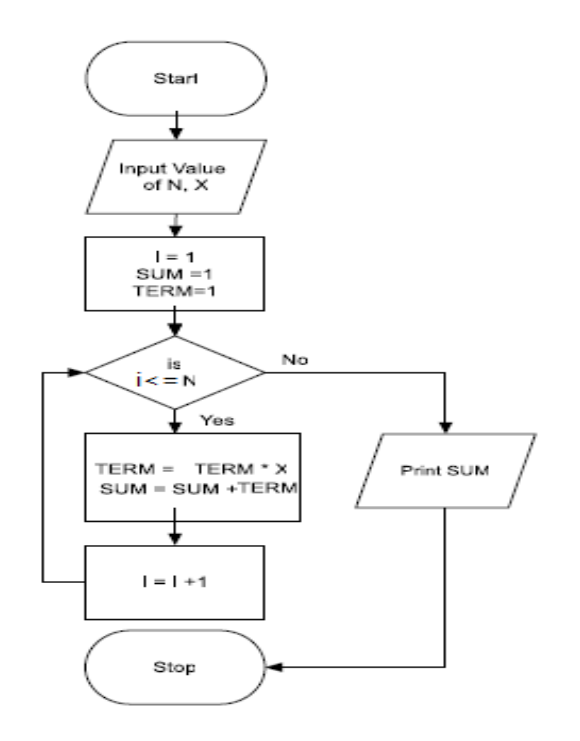

# **Example 24**

### **Algorithm & Flowchart to print multiplication Table of a number**

Algorithm (Using While loop) Step-1 Start Step-2 Input Value of NUM Step- $3$  i =1 Step-4 While  $(i \leq 12)$ PROD= NUM \* i Write i "x" NUM "=" PROD  $i = i + 1$ End While Step-5 Stop

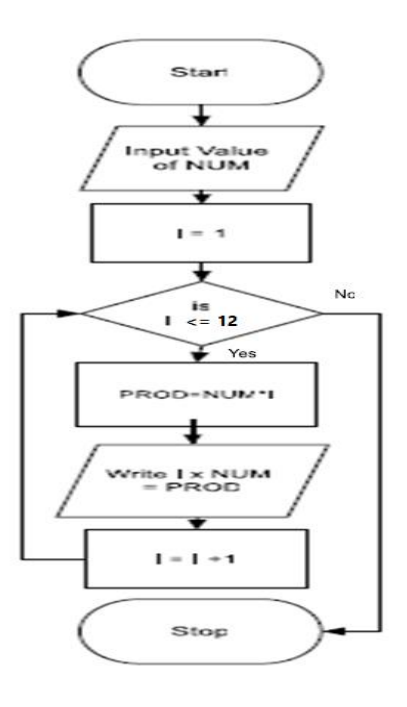

Algorithm (Using For loop) Step-1 Start Step-2 Input Value of NUM Step-3 For  $(i = 1$  to 12) PROD= NUM \* i Write i "x" NUM "=" PROD End For Step-4 Stop

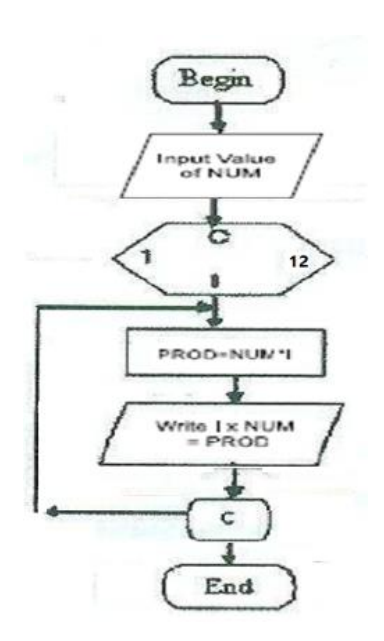

#### **Algorithm & Flowchart to print multiplication Table (using nested loop)**

Pseudo code

Variable C1, C2, Prod : integer

Begin

Loop: $(Cl=1$  to 10)

Loop: $(C2 = C1$  to 10)  $Prod = C1 * C2$ Write  $(C1, **, C2, '=', Prod)$ Loop-end:C2 Loop-end:C1

End

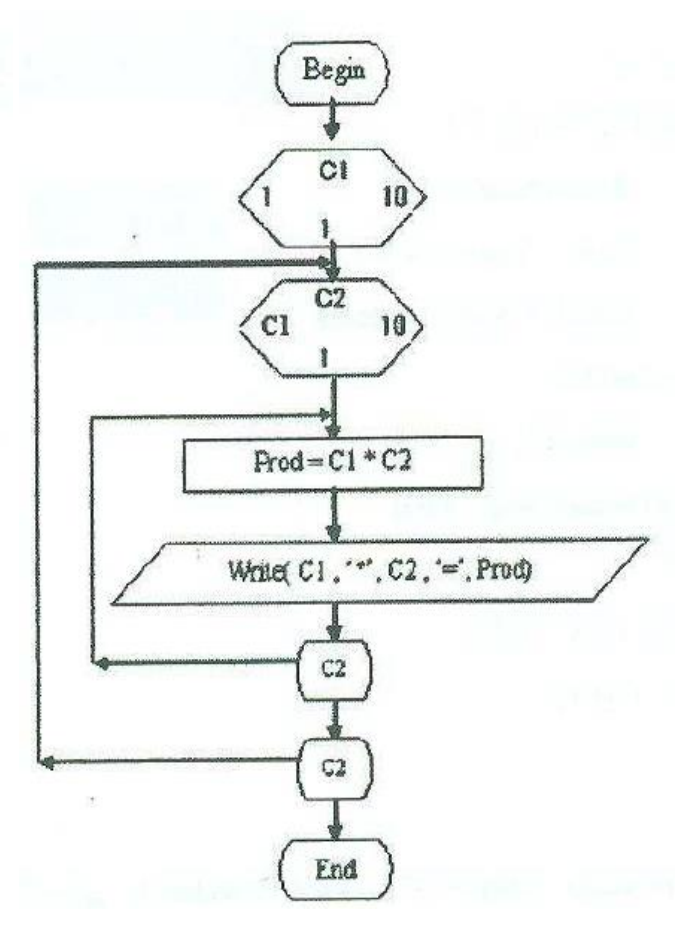

### **Algorithm & Flowchart to generate Fibonacci series 0,1,1,2,3,5…,n**

**Algorithm** 

Step-1 Start

Step-2 Initialize the variables, next, A=0, B=1, Count =2

Step-2 Read number N

Step-3 Print (A, B)

Step-4 While 
$$
(Count < N)
$$

 $next = A + B$ 

print (next)

$$
A = B
$$

 $B = next$ 

Count  $=$  Count  $+1$ 

End While

Step-5 Stop

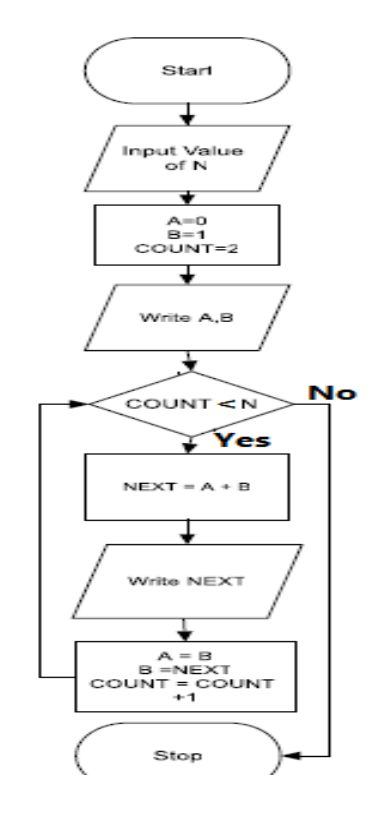